### **AutoCAD License Code & Keygen**

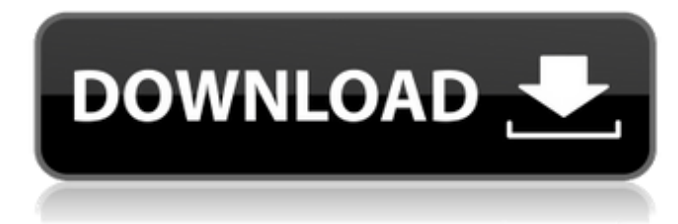

### **AutoCAD Crack+ Torrent**

AutoCAD Cracked Accounts was one of the first CAD programs designed for the PC. It is now the most widely used CAD program in the world and the third-most-popular software application in the U.S. History AutoCAD Serial Key was developed by Peter R. Bertelsen and Gary R. Larson. Bertelsen was the original programmer for AutoCAD Crack For Windows, and Larson was the programmer who implemented the layer feature. AutoCAD was originally released for the Apple II and IBM PC compatibles running CP/M. The first release was AutoCAD on floppy diskette in December 1982 for the IBM PC compatible, introduced at the same time as the computer's appearance in the 1983 Tandy 1000/Tandy Color Computer Corporation Christmas catalog. By the time the first release became available, AutoCAD was already selling well and rapidly grew in popularity. In December 1983, the software was released for the Apple II series of computers. In late 1984, the first version for the Macintosh was released as a bundled product with the Apple LaserWriter printer. The first version, originally released in 1982, was called AutoCAD II, and was designed for the Apple II. It was the first version of the software to implement the concepts of layers and sublayers, although the program's user interface was still relatively rudimentary. The Macintosh version of the program was renamed AutoCAD Classic and released in November 1984, two years after the Apple II version. The name change was partly a marketing strategy, although it had no effect on the features of the program, which remained the same. However, the early versions of AutoCAD Classic were called "AutoCAD II" in the compatibility lists. AutoCAD Classic was also the first version of AutoCAD to be able to read and write to 2D CAD files that were developed by AutoDesk (now Autodesk) for the Apple Macintosh and Windows and compatible with AutoCAD and AutoCAD LT. In 1990, all future releases of AutoCAD were renamed to use a version number (e.g., AutoCAD 7.0). The first release for the Apple II was AutoCAD 2, which was the first release to contain all the features. AutoCAD 3.0 (first release for the Macintosh) contained many new features, including a new user interface and an internal revision check. In 1994, AutoCAD LT was released as a separate product. A separate line of products called "Professional" was introduced

### **AutoCAD Crack Free Download**

C++/CLI is a software engineering tool that simplifies developing software solutions in the C++ programming language and enables developers to access COM automation objects from other.NET Framework programming languages, such as Visual Basic and C#. See also Comparison of CAD editors Comparison of vector graphics editors List of computer-aided design programs List of vector graphics editors References Further reading External links Official AutoCAD Crack Free Download Homepage AutoCAD Full Crack C++ website AutoCAD Cracked Version Product Line AutoCAD Architecture website AutoCAD Electrical website AutoCAD Civil website AutoCAD Linux website AutoCAD Map website Category:1981 software Category:Computer-aided design software for Windows Category:CAD software for Linux Category:Computer-aided design software for MacOS Category:CAD software for Windows Category:Computer-aided design software Category:Formerly free software Category:Free engineering software Category:Free PDF software Category:Free graphics software Category:MacOS graphics software Category:Proprietary software that uses Qt Category:PowerPoint plugins Category:Vector graphics editors for Linux Category:Vector graphics editors for macOS Category:Vector graphics editors for Windows4): 731–740. Tognon-Avelino, Ignacia. 2019. "Diccionario de Metafísica" [Dictionary of Metaphysics]. In: Tognon-Avelino, Ignacia. La metafísica en santo Tomás. Madrid: Plaza y Valdés, pp. 11–57. Turri, John. 2013. "Modal-Formationalism and the True Theory of Metaphysics." Philosophical Studies 165 (3): 793–817. doi:10.1007/s11098-012-9865-7. Vom Hofe, Andreas. 2009. "Studien zur Entwicklung des modernen Lebensphilosophie in Spanien: Die Spanische Schule von Murcia, der Aufbau der Universitätsphilosophie und die Entwicklung des spanischen Naturund Geisteswissenschaftlichkeitsdenkens bei Juan Luis Vives" [Studies on the Development of Modern Life Philosophy in Spain: The Spanish School of Murcia, the a1d647c40b

## **AutoCAD Crack +**

Autodesk AutoCAD LT 2015 Autodesk AutoCAD LT 2015 Standalone launch.exe 1. With the Autodesk AutoCAD LT 2015 Standalone launch.exe the interface will be shown. 2. Click Add Simulation and select the model. 3. The simulation will start. At this point you can change the model parameters. To do so: a) Click the Edit icons (cross). b) Change the Scale, Rotate, Zoom in, out and so on. c) Run the simulation. 4. The simulation will open again. You can now see the results on the 3D window. 5. Press the Save button on the simulation window and save the simulation. 6. If you do not save it, you will see the 3D results in your simulation window. \*\*Important\*\*: To save the simulation you will need to be in the viewport. ## Callouts simulation

### **What's New in the?**

Click to expand the Video Guide Insert/Envelope Feature with 2D Grid: Use any type of envelope (like 2D or 3D) to insert, dimension, and track changes to your designs. (video: 1:07 min.) Click to expand the Video Guide New Features in the Drawing Area: Annotations: Annotation tools make it easy to capture and insert comments in your designs. Use annotations to capture ideas, authoring comments, or simply for writing notes. (video: 1:07 min.) Click to expand the Video Guide Keyboard Shortcuts: Implement new shortcuts to improve your workflow. (video: 1:10 min.) Click to expand the Video Guide New Features in the Schematic Area: Tag Editor: Use the tag editor to mark where objects are in your design, automatically adding tags to your objects to annotate your drawings. (video: 1:04 min.) Click to expand the Video Guide 2D Coordinates: Now when you create a multiline annotation, you can choose the exact 2D coordinates that you want it to refer to. (video: 1:15 min.) Click to expand the Video Guide Interactive Guides: Select a guide to automatically start a drawing, drawing segments, or create a drawing window. (video: 1:03 min.) Click to expand the Video Guide Checklists: Checklists make it easy to work out the steps needed to complete your drawings. Use checklists to help you manage multi-step tasks, review tasks with a colleague, or share design ideas. (video: 1:00 min.) Click to expand the Video Guide Nested Commenting: Add feedback on comments you've already made. Create comments to annotate your designs, and create comments within comments. (video: 1:10 min.) Click to expand the Video Guide Text Helpers: Unlimited text helpers to make it easy to add text, create text templates, and format text. (video: 1:03 min.) Click to expand the Video Guide Insert a Feature: Insert new features such as holes or cutouts into your designs. Use the Insert Features command to add new parts to your designs, and track their changes automatically

# **System Requirements For AutoCAD:**

Recommendations: Minimum: OS: Windows 7, Vista Processor: Intel Core 2 Duo E6600 Memory: 2GB RAM Graphics: 2GB Hard Disk: 8GB Sound Card: DirectX 9.0 Compatible Sound Card Screen Resolution: 1024x768 Recommended: Processor: Intel Core i3 Memory: 4GB RAM Sound Card: DirectX